**Adobe Photoshop CC 2015 Crack Patch Free Download [Updated]**

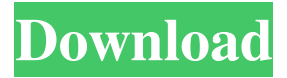

**Adobe Photoshop CC 2015 Activation Free Download For PC**

Windows users can get a free trial of Photoshop by installing Photoshop Elements at the Adobe website. Mac users should download a trial version of the software at the Apple website. See related links at

the end of this article for more information about Photoshop. Keep in mind that the trial versions do not support all of Photoshop's features. Using Photoshop Photoshop's interface is simple. You see your screen's document window divided into four areas: the workspace, the tools, the menus, and the layers panel. The workspace has a rectangular or elliptical area

in the middle called the canvas where you place your image and its objects. To add another layer of information, click and drag your image into the workspace area; the layers panel comes along for the ride (and separates the layers from the document window). Press the New Layer button at the bottom of the workspace to create a new layer. To view the

layers on your image, click and drag the layers panel to the workspace. At any time, you can click the Layer menu and choose New from the menu to add a new layer. Below is a photo of Photoshop's workspace area. The image shown is one of the two "action layers" on the top of the panel. - Action layers, or "actions," are essentially a template for image editing.

You can add an action layer to your workspace and click it to easily apply a predefined effect to an image. - The image you see in the workspace is a bounding box that encloses all of the image's layers. You can drag the bounding box anywhere on the workspace and drop it at any time. You can add or remove layers, move them around, and resize them. When you

add the layers panel, you may notice that your image is separated into different sections of different colors or textures. This is your workspace's hierarchy. For example, the main portion of your image is in the bright-colored section; the rest of the image's layers are stacked in the darker area. You can drag and drop the layers panel or the bounding box to position it

anywhere you want on the workspace. You can "lock" layers by clicking the Lock button next to the layer name. If you need to edit the order of the layers, you can use the Free Transform tool. You can use the bounding box to see the hierarchy of the layers; click the Free Transform button (it

**Adobe Photoshop CC 2015 Free Download 2022**

This article provides basic information about Photoshop for anyone who wants to know the Photoshop and its basic functions. It also provides information about Photoshop Elements which is a great alternative to Adobe Photoshop. Any website that offers high quality, in-depth tutorials on Photoshop may help you

learn how to use it. Here are some websites that can help you get started: A Brief Description of Photoshop Photoshop is a famous image manipulation software. There are many file formats that an image may be in. Photoshop supports more than 20 different formats, and it also supports other document formats like PDF. It is the primary

software used by photographers to create and edit high-quality images. Photoshop works much faster than any other image editing application. It has been used for many years and is still in use by many professional photographers, graphic designers, web designers and videographers. Photoshop is divided into various plugins, which is a plug-in

provided by Adobe to add additional features to Photoshop. It contains everything an expert photographer or graphic designer needs. It is an integrated program which contains powerful editing features and tools which are used for digital images. It is common software for Photoshop and other Adobe programs. With the new version of Photoshop CC,

Adobe has added some new features and improved compatibility. Adobe Photoshop Tools Adobe Photoshop has three main main tools. They are as follows: 1. The Marquee Tool 2. Rectangular Selection Tool 3. Lasso Tool The Marquee tool is used to select part of an image or a piece of text. The Rectangular Selection tool is used to select a

specific area of an image. The Lasso tool helps you select an area by making a magic-wand-like line. These tools can be used to create amazing images and images with great design. Every tool available in Photoshop can be used to create the perfect image that you have always dreamed of. Photoshop Key Features Photoshop has different features that can

be used by photographers, graphic designers and web designers. Some of the following is important for anyone who wants to become a professional. 1. Editing and Manipulation The main purpose of Photoshop is to edit and manipulate images and images. It is a creative tool that is used for photographers, graphic designers, web designers

and anyone who creates images. It provides the best tools to get the best results. 2. Image Comp a681f4349e Looking for something? Add To Favorites Product Description The perfect accessory for simple, everyday outfits, the Cardigan from the musthave collection by Michele Nebbio is a classic layering piece that is effortlessly chic and worn with so much versatility. Crafted in a fine wool blend and a soft

drape-back collar, the piece is long enough to tuck neatly into jeans and to be worn open over a tank top or other top. This essential piece is the newest addition to Michele's collection.A comparison of the sequence of an American strain of hepatitis A virus with those of other genotypes. The complete genome of a hepatitis A virus (HAV) strain from an American

child was cloned and sequenced. The virus showed 99.5% nucleotide identity with a prototype strain of the subgenotype IA of genotype 1 of HAV. Thus, the study of the sequence of the American strain of HAV, which was distinct from other known subgenotypes of genotype 1, revealed that the evolution of HAV may have occurred similarly to

that of picornaviruses within the genus Enterovirus.Flag of Malta The national flag of Malta (, Qida tal-Maltin or Qida tal-Britann) consists of three horizontal stripes, blue, white, and red, placed one above another from left to right, with the red stripe on top. The flag was adopted in 1965, along with the Maltese coat of arms. History According to the

legend, St. Peter was crucified on a cross while preaching in the island. The two white stripes symbolize the sun and the moon, as they were seen by the apostle of Jesus Christ when he was praying under the open sky in front of those who were hiding from persecution. The blue stripe on the bottom symbolizes the sky and the earth, as the apostle of

Jesus Christ often prayed while sitting on the ground. The three stripes together represent the threecoloured cross and the three days of the crucified Christ. The colours of the flag are also symbolized by three carpenters (palms) forming an upturned V with their ends meeting at the top. These carpenters are the architects of the cross, whose life is the life of the

## city of Valletta, where this was first raised. The "Triple White" – often described as "The White of Malta" – is also used to represent the

**What's New In Adobe Photoshop CC 2015?**

Insights into structural changes during protein adsorption: Intermolecular forces at the interface of carbon nanotubes and protein nanolayers.

Intermolecular forces play a key role in structure formation in molecular assemblies. Here, we investigate in detail the adsorption of proteins onto carbon nanotubes (CNTs) using molecular dynamics simulations, with a particular focus on how the proteins wrap around the CNTs. We show that the spatial distribution of the proteins around the CNTs

is not homogeneous, and that there is a core of proteins near the CNTs that provides strong intermolecular interactions. The electrostatic interactions between the CNTs and the proteins play a major role in the stabilization of the nanolayers of proteins around CNTs, and the interactions are not only electrostatic but also

hydrophobic in nature. The hydrophobicity results in nanolayers of proteins that are bound to the CNTs rather than lying flat on the surface. Our study, therefore, shows how the hydrophobic interactions at the interface of CNTs and protein nanolayers play a major role in the formation of protein-CNT nanolayers.Navigation Navigation Post navigation

Kyrgyzstan, Central Asia Kyrgyzstan, officially the Kyrgyz Republic, is a country on the Asian continent in Central Asia. It is located at the crossroads of Asia, Europe and Russia, on the border with China and Uzbekistan. Kyrgyzstan is the 15th largest country in the world by area. The country consists of both valleys, mountains and plateaus. Kyrgyzstan's two

main cities are Kyrgyzstan capital Bishkek and Osh. The official language is Kyrgyz.A dog can only travel to a distance based on its accuracy and the scope of where it can see. A dog can be trained to use a hydrophone or ultrasonic whistle to signal a pool to open at a particular location. This is done using a combination of training and manual tools. When

this is successful, the dog can then be used to identify the proper wave length required for a particular pool opening. DVDF-TP1 is used in prior art systems to identify the correct pool opening for a specific river or bay area. A wave receiver is used to sweep the entire channel in one direction. The operator then listens to identify the desired opening. A buoy

#### with a hydro

# Visit Steam account and Origin Account required. PC Minimum requirements: Windows® 7 (SP1) Intel® Core™ i3 or AMD equivalent Intel® HD Graphics 4000 or AMD equivalent 4 GB RAM 12 GB available space for installation DirectX® 11 1920x1080 minimum resolution

# Recommended requirements: Intel® Core™ i5 or AMD equivalent Intel® HD Graphics 5000 or AMD equivalent

#### Related links:

<https://natsegal.com/photoshop-2021-version-22-keygen-exe/> <https://superstitionsar.org/wp-content/uploads/2022/06/trysgas.pdf> <https://www.cameraitacina.com/en/system/files/webform/feedback/cerequy586.pdf> [https://etex.in/wp-content/uploads/2022/06/Photoshop\\_2021\\_Version\\_223\\_serial\\_number\\_and\\_product\\_k](https://etex.in/wp-content/uploads/2022/06/Photoshop_2021_Version_223_serial_number_and_product_key_crack___Full_Version_Free_Downloa.pdf) [ey\\_crack\\_\\_\\_Full\\_Version\\_Free\\_Downloa.pdf](https://etex.in/wp-content/uploads/2022/06/Photoshop_2021_Version_223_serial_number_and_product_key_crack___Full_Version_Free_Downloa.pdf) <https://fernrocklms.com/blog/index.php?entryid=3347> <https://germanconcept.com/photoshop-2021-version-22-5-keygenerator-3264bit-latest-2022/> <http://www.teploobmenka.ru/advert/teploobmennik-titanovyj/> <https://www.masiga.it/wp-content/uploads/2022/06/besshes.pdf> [http://www.momshuddle.com/upload/files/2022/06/QfgueYsqZHnDmhngJtMS\\_30\\_7f0d9b13d51f2a4cfd1](http://www.momshuddle.com/upload/files/2022/06/QfgueYsqZHnDmhngJtMS_30_7f0d9b13d51f2a4cfd14c9a3f6df2f07_file.pdf) [4c9a3f6df2f07\\_file.pdf](http://www.momshuddle.com/upload/files/2022/06/QfgueYsqZHnDmhngJtMS_30_7f0d9b13d51f2a4cfd14c9a3f6df2f07_file.pdf) <https://lerndialog.lern.cloud/blog/index.php?entryid=1927> [https://prwebads.com/photoshop-2021-version-22-5-with-license-key-free-registration-code-for](https://prwebads.com/photoshop-2021-version-22-5-with-license-key-free-registration-code-for-windows-2022/)[windows-2022/](https://prwebads.com/photoshop-2021-version-22-5-with-license-key-free-registration-code-for-windows-2022/) [https://stroitelniremonti.com/wp-content/uploads/2022/06/Adobe\\_Photoshop.pdf](https://stroitelniremonti.com/wp-content/uploads/2022/06/Adobe_Photoshop.pdf) [https://gametimereviews.com/wp-content/uploads/2022/06/Adobe\\_Photoshop\\_CS4\\_serial\\_number\\_and\\_pr](https://gametimereviews.com/wp-content/uploads/2022/06/Adobe_Photoshop_CS4_serial_number_and_product_key_crack__License_Keygen_Download_MacWin_20.pdf) [oduct\\_key\\_crack\\_\\_License\\_Keygen\\_Download\\_MacWin\\_20.pdf](https://gametimereviews.com/wp-content/uploads/2022/06/Adobe_Photoshop_CS4_serial_number_and_product_key_crack__License_Keygen_Download_MacWin_20.pdf) <https://www.academialivet.org.mx/blog/index.php?entryid=18127> <http://solaceforwomen.com/?p=33065>

```
https://www.voyavel.it/photoshop-2022-crack-exe-file-win-mac-updated/
http://www.nkp2day.com/photoshop-cc-2015-version-16-hacked-keygen-free-download-x64/
https://www.distributorbangunan.com/adobe-photoshop-2021-version-22-4-3-hacked/
https://elektrobest.de/wp-content/uploads/2022/06/pattkar.pdf
https://www.careerfirst.lk/sites/default/files/webform/cv/siotan903.pdf
```